## **Senzory**

## **SetSensorTouch(IN\_1);**

//dotykový senzor v portu 1

Off(OUT\_BC);

until (SENSOR\_1 == 1);

//proměnná, kde jsou hodnoty, které senzor vrací, pokud hodnota ze senzoru=1, jedu

OnFwd(OUT\_BC,75);

Wait(1000);

Off(OUT\_BC);

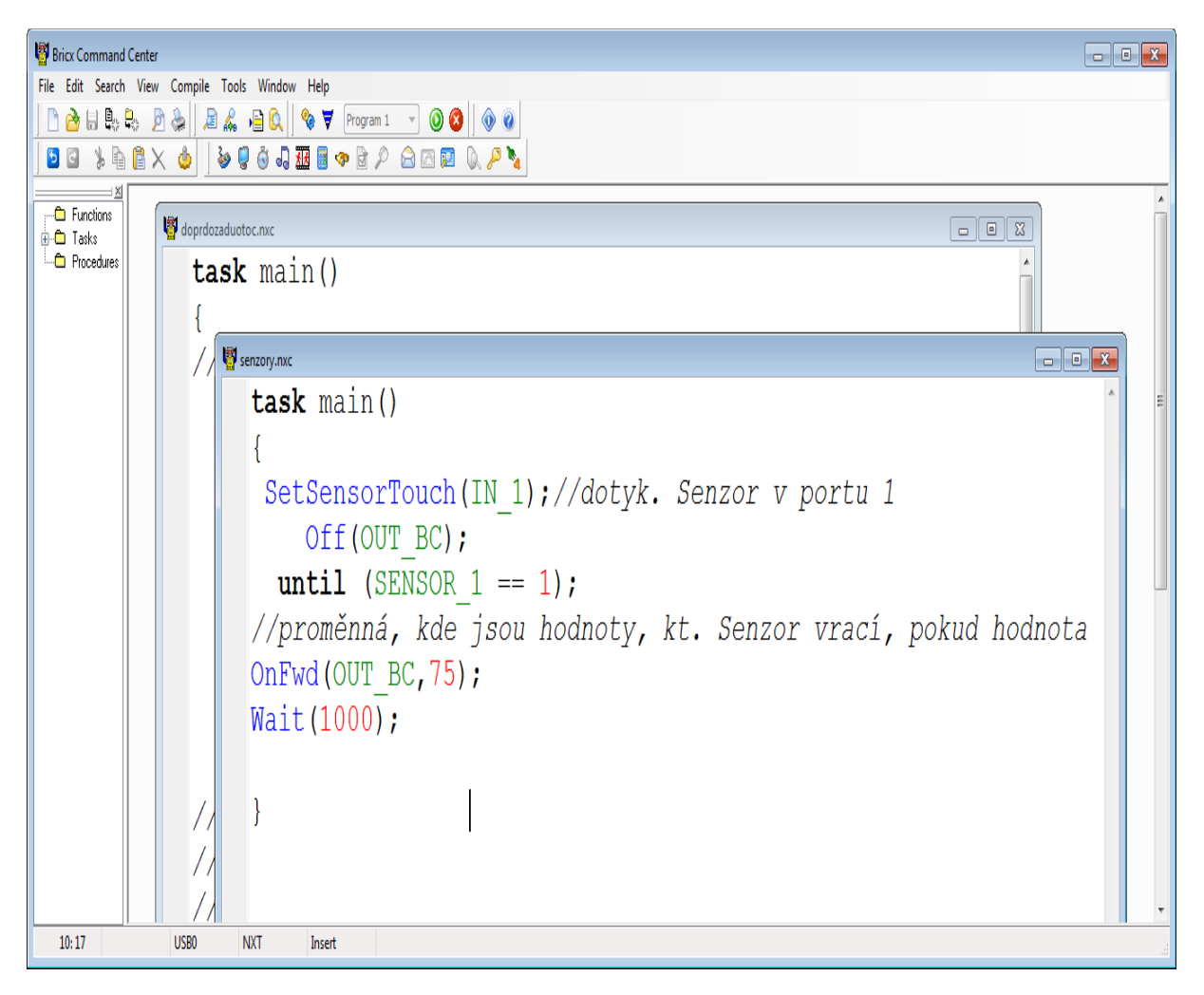

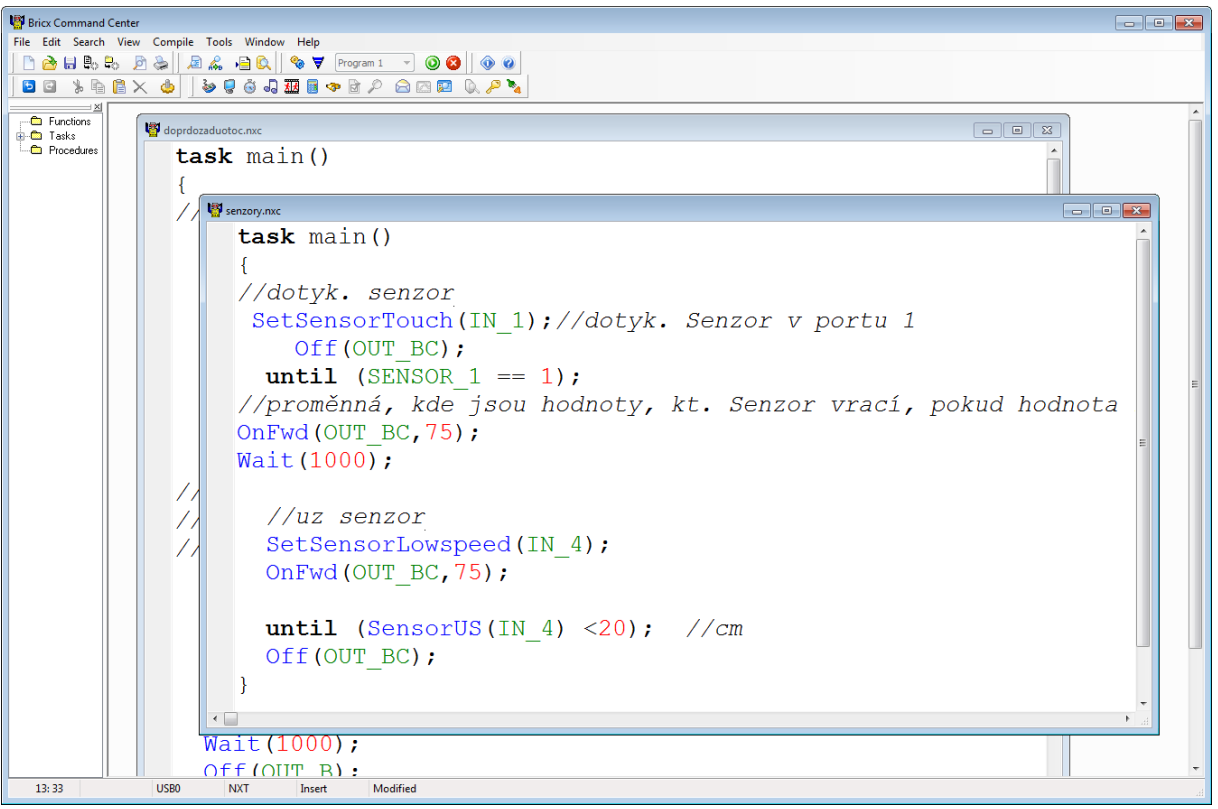

## Proměnné

Hraje tóny podle vzdálenosti

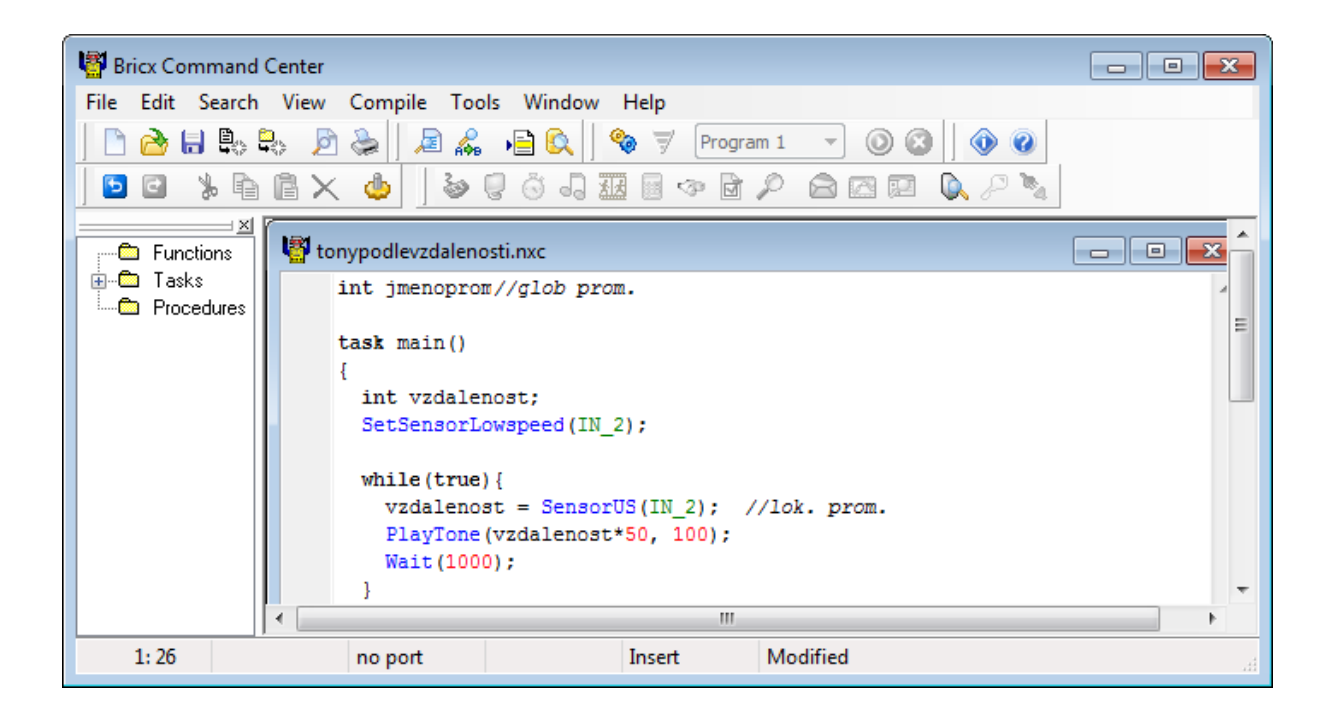

## **Struktury**

For(int i=0; i<50; i++) {… } Repeat(4)  $\{\dots\}$ } While(true)